# **ФОРМИРУЮЩЕЕ ОЦЕНИВАНИЕ ПРИ ВНЕДРЕНИИ МЕТОДА ИНТЕЛЛЕКТ-КАРТ В ПРОЦЕСС ОБУЧЕНИЯ НА МАГИСТЕРСКОЙ ПРОГРАММЕ «МАРКЕТИНГ»**

**О.В. Максименкова1 , Ю.О. Папушина2**

**1** Национальный исследовательский университет «Высшая школа экономики» *Кочновский пр-д, 3, Москва, Россия, 125319* **2** Национальный исследовательский университет «Высшая школа экономики» в Перми *ул. Студенческая, 38, Пермь, Россия, 614070*

В статье особое внимание отведено роли информативной обратной связи в процессе внедрения метода в учебный курс второй ступени высшего профессионального образования. Предложены варианты корректировки заданий по результатам формирующего контроля и направления дальнейших исследований.

**Ключевые слова:** формирующее оценивание, информативная обратная связь, смешанная методология, педагогическая рефлексия.

Внедрение нового метода обучения требует внимательного наблюдения и адаптации к реалиям среды. В данной работе описан процесс применения метод интеллект-карт (и-карт, ИК) (mind maps) при обучении магистров по направлению «Маркетинг». Метод ИК предложен Тони Бьюзеном в 1970-х гг. В настоящее время он применяется не только для нужд образования, но и в фазах домашинной обработки знаний при проектировании систем, основанных на знаниях (knowledgebased system) [1].

Согласно [2] ИК — это графический метод осмысления, хранения и анализа информации, основанный на ассоциативных мыслительных процессах, отправной точкой для которых является центральный объект. В данной работе под ИК мы будем понимать ее диаграмму, если это не вызывает противоречий и разночтений.

ИК имеет следующие существенные отличительные черты [3]:

— объект внимания/изучения представлен центральным образом;

— ветви формируют связную узловую систему (граф-дерево);

— основные темы (базовые порядковые идеи), связанные с объектом внимания/изучения, расходятся от центрального образа в виде ветвей;

— ветви, принимающие форму плавных линий, обозначаются и поясняются ключевыми словами и образами; вторичные идеи также изображаются в виде ветвей, отходящих от ветвей более высокого порядка; то же справедливо для идей третьего порядка и т.д.

Отметим, что Бьюзен [3] использует как синонимы термины «категория», «понятие», «идея», не давая им специальных определений. Мы для описания узлов ИК, кроме термина «базовая порядковая идея», будем использовать понятие «концепты», трактуя их как основные объекты предметной области [1].

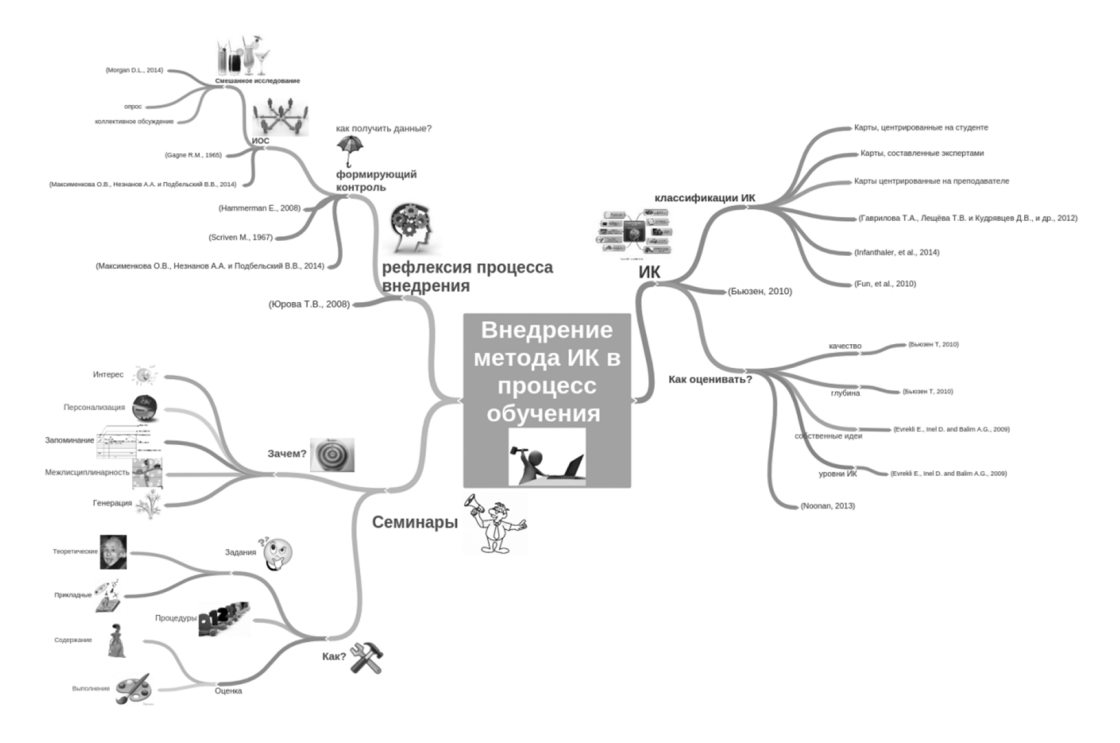

Пример 1. ИК «Внедрение метода ИК в процесс обучения». На рисунке 1 представлена ИК основных понятий данной статьи, составленная авторами (1).

Рис. 1. Диаграмма ИК «Внедрение метода ИК в процесс обучения

Центральный образ — «Внедрение метода ИК в процесс обучения». Базовыми порядковыми идеями являются основные объекты внимания данной статьи: «ИК», «Семинары» и «Рефлексия процесса внедрения». Концептом второго уровня является, например, «Как оценивать?», Концептами третьего уровня являются, например, «Задания», «Процедуры» и «Оценка» (ветвь «Семинары»). Авторы рассматривают случай построения ИК с помощью программных средств, автоматизирующих этот процесс. Программное обеспечение играет важную роль в процессе освоения метода студентами, однако в данной работе оно и его влияние на процесс освоения метода ИК не рассматривается. Обзор средств поддержки построения ИК и инструментов мозгового штурма приведен в работе [4]. Для создания ИК авторы пользовались средствами веб-службы Coggle [5], которая реализует широкий спектр функций по построению ИК и дальнейшей работе с ними [6; 7].

Обзоры исследований применения метода ИК показывают, что он используется в учебном процессе для решения разных задач [8-13]. Кроме того, по ним [8; 9; 14] можно сделать вывод о том, что в настоящее время в фокусе исследований находится влияние использования ИК на успеваемость студентов. Поэтому преимущественно используются квазиэкспериментальные дизайны, оценка выполнения тестов, формализованные опросы, экспертные оценки. Изученные нами исследования применения ИК в учебном процессе сфокусированы на измерении результатов применения метода, где в качестве критерия успешности использования метода выступают результаты выполнения учебных тестов. Процессу освоения метода ИК и проблемам, возникающих у студентов, по мнению авторов, в литературе уделяется гораздо меньше внимания.

Целями данного исследования является демонстрация:

- функционирования метода ИК в учебном процессе;

- применения формирующего контроля с использованием качественных и количественных методов сбора данных в процессе внедрения метода преподавания.

По мере распространения ИК в преподавании произошла дифференциация ИК по степени регулирования преподавателем процесса построения ИК и по технологии выполнения ИК (рукописные или цифровые).

По степени регулирования процесса построения карт безотносительно к формам их выполнения различные источники приводят карты, составленные с высоким уровнем регулирования процесса (guided maps) и карты, составляемые студентами при минимальном контроле процесса (free maps) [8, 15]. Последние также называют картами, центрированными на студентах (составленные студентами самостоятельно). Другая классификация ИК для нужд преподавания с примерами описана в работе [1]:

- организационно-методические ИК - для создания целостного представления о курсе;

- учебно-дидактические ИК - карты основных понятий, научных школ, подходов и проч.

Одним из ключевых аспектов метода обучения является процесс оценивания [9]. В зависимости от того, используются ли ИК для итогового контроля [2] или текущего контроля [16], критерии оценивания ИК различаются. Схема использованная авторами данной работы сочетает элементы [2], дополняя их отраженными в карте собственными идеями студента [16].

Дисциплина «Поведение потребителей/Consumer Behavior in Global Environment» (2) является обязательной. Лекциям отведено 30 часов, семинарам -34 часа, самостоятельной работе - 116 часов.

Формирование компетенций ПК-2, ПК-11, ПК-12, ПК-13, СК-3, ПК - 8, ПК-22 [17] предъявляет ряд требований к методической стороне семинарских занятий. Наиболее важными из них являются:

- выстраивание междисциплинарных связей с другими дисциплинами программы, т.е. учет соответствующих аспектов поведения потребителей при разработке маркетинговых решений, при выборе и использовании маркетинговых метрик (ПК-11, ПК-12, ПК-13);

- создание условий для формирования компетенций, связанных с творчеством, которое необходимо для разработки концепций продуктов и брендов, сообщений, смыслов и визуальных образов (СК-3, ПК-8);

— необходимость формирования навыка применения полученных в аудитории знаний к анализу поведения потребителей при решении прикладных маркетинговых задач (ПК-2, ПК-11, ПК-12, ПК-22).

Выбор ИК в качестве формы организации семинарских занятий по курсу «Поведение потребителей» магистрантов программы «Маркетинг» обусловлен следующими причинами:

— ИК повышают вовлеченность студентов в учебный процесс [18];

— ИК ориентированы на формирование единства имеющихся и новых знаний [15; 18];

— ИК применяются в разных областях образования и их использование приводит к хорошим результатам с точки зрения академической успеваемости студентов [14; 8; 9; 15];

— поскольку метод ИК ориентирован на то, чтобы результат обучения выходил за рамки имеющейся информации, его использование в образовании на уровне магистратуры особенно актуально;

— методические задачи курса по развитию аналитические навыков, критического мышления, а также навыки самостоятельного приобретения и использования новых знаний, полностью соответствуют задачам, решаемым при помощи ИК.

Семинары подразделяются на теоретические и прикладные. Теоретические семинары решают задачи понимания и запоминания учебного материала. ИК, построенные для решения этих задач, по сути, являются конспектами. Прикладные семинары предполагают применение теоретического материала к прикладной задаче, требующей анализа и маркетингового решения, и построение ИК, отражающей это решение. Задания предполагают, как индивидуальную (пример 2), так и групповую (пример 3) работу.

**Пример 2. Индивидуальное задание.** Проведите интервью на тему ценностей продукта/бренда с любым потребителем/покупателем бренда. Постройте интеллект-карту этого интервью, идентифицируйте обнаруженные ценности, сделайте выводы с точки зрения маркетолога.

**Пример 3. Групповое задание.** В группе выполните анализ коммуникаций бренда по своему выбору с точки зрения поведения потребителя, постройте интеллект-карту.

Первый семинар по курсу «Поведение потребителей» представляет собой введение в суть метода и процедуры построения ИК, во время которого студенты получают информацию о программном обеспечении для построения ИК. На последующих семинарах содержанием дискуссий является обсуждение подготовленных индивидуально или в группе ИК.

На начальном этапе освоения метода ИК особое внимание уделялось двум вопросам. Необходимо было снизить уровень беспокойства студентов возможным несовпадением взглядов студентов и преподавателя на критерии оценивания заданий. Требовалось повысить вовлеченность студентов в учебный процесс и разъяснить требования. Для этого была использован метод самооценивания (selfassessment), который по определению [19] обязательно содержит выработу критериев оценивания студентом и преподавателем. В рамках первых семинарских занятий по курсу «Поведение потребителя» было выделено время для обсуждения и формулирования критериев.

Критерии оценивания ИК, выполненных студентами, были разработаны на основе описанных выше подходов к оцениванию ИК [3] и учитывали особенности курса (табл. 1). Все оценки выставляются по 10-балльной шкале.

Таблица 1

#### **Критерии оценивания ИК по курсу «Поведение потребителей»**

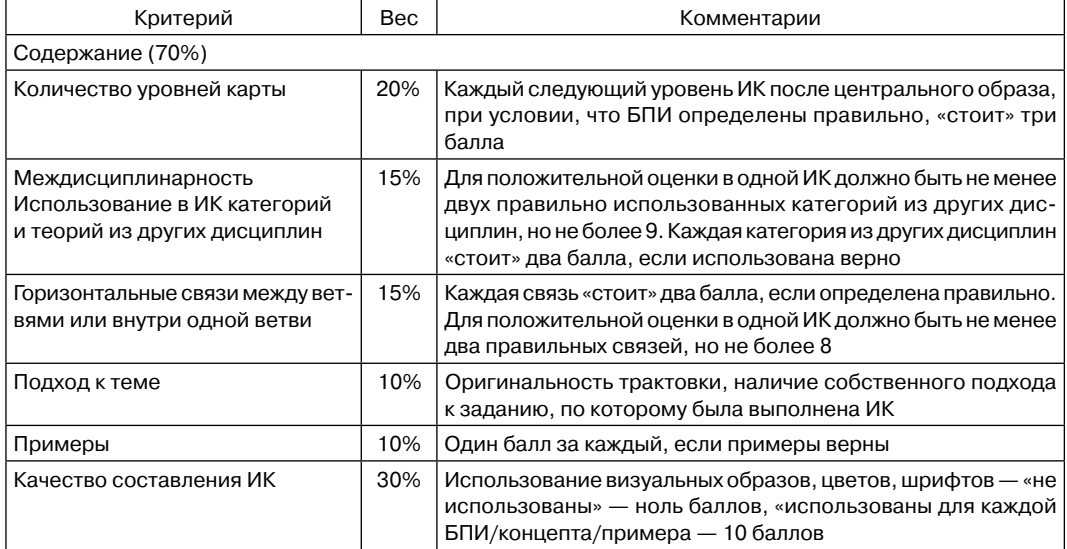

При выполнении заданий студенты создавали цифровые ИК в бесплатных приложениях, например, EdrawMindMap [20] или при помощи интернет-ресурсов, таких как RealTimeBoard [21].

Однако применение метода ИК в образовательном процессе связано с определенными трудностями в использовании ИК: ограниченное количество связей между концептами, которые может отразить студент, возможны неясные связи между концептами; трудность чтения для преподавателя; слабая детализация; слишком сложные ИК и игнорирование цветов, графики, визуальных образов при построении ИК. Исследования [16; 18] также иллюстрируют сложность внедрения метода в условиях учебного процесса: около половины опрошенных учителей естественных наук сомневаются в том, что ИК применимы в их педагогической практике. Таким образом, структурированный и рефлексивный процесс внедрения метода, по результатам которого применение метода можно скорректировать, является необходимым условием использования метода ИК в преподавании.

Говоря о рефлексии в данной статье, мы подразумеваем педагогическую рефлексию. В работе [22] рефлексия трактуется как критический анализ проделанной работы. Детальный исторический экскурс в эволюцию понимания значения термина «рефлексия» в философии, психологии и педагогике приведен в монографии [23]. В ней вносится существенное для нас уточнение: поскольку рефлексия является формой познания, она представляет собой не только критический, но и эвристический принцип, т.е. выступает как источник нового знания.

Одной из распространенных педагогических практик получения данных для нужд рефлексии является формирующий контроль (formative assessment) [24].

Отметим, что мы следуем русскоязычной терминологии, приведенной в [25], понимая контроль как способ получения данных о результатах обучения, а оценивание - как процесс их использования.

Формирующий контроль предполагает не только получение информации о текущем состоянии учебного процесса или уровне восприятия материала студентами, но и воздействие на учебный процесс, подход студентов и преподавателей к нему. Одним из основных компонентов формирующего контроля является информативная обратная связь (ИОС) (assessment feedback) [26]. В рамках поставленных нами целей существенно, что ИОС представляет собой данные, позволяющие преподавателю проводить «настройку» курса под конкретную аудиторию, что ведет к изменению взаимодействия студентов с курсом.

Опираясь на такие источники данных как включенное наблюдение (3), проверка выполненных студентами ИК и опрос, авторы задействовали формирующую составляющую, содержащуюся в текущем контроле учебной деятельности студентов. В случае включенного наблюдения и анализа выполненных ИК формирующая составляющая заключалась в обнаружении и фиксации индикаторов, которые свидетельствовали о сложностях освоения ИК, недостатках и достоинствах метода, которые обнаруживали студенты в процессе работы с ним.

Для рефлексии внедрения метода ИК были использованы следующие формы ИОС: опрос, включенное наблюдение, взаимное оценивание (peer-assessment) и коллективные обсуждения.

Опрос представляет собой анкету из 13 вопросов (закрытых и открытых) охватывающих следующие темы: выполнение ИК своих функций в образовательном процессе, процесс использования ИК в обучении и оценивание ИК. Такая ИОС направлена от студента к преподавателю и предоставляет данные, на основе которых преподаватель перестраивает дальнейшее обучение.

Взаимное оценивание определяется как расширенное самооценивание [27] и является групповой педагогической практикой. Важным образовательным результатом взаимного оценивания является генерация ИОС, направленной от студента к студенту. Для организации взаимного оценивания по курсу «Поведение потребителей» для оценки работ друг друга студенты опирались на критерии, описанные в табл. 1.

Процесс коллективных обсуждений ИК состоит в публичной презентации ИК студентом или группой студентов. Данная ИОС направлена как от студента к студенту, так и от преподавателя к студенту и от студентов к преподавателю.

Формирующий контроль в данном случае имеет вид смешанного качественноколичественного исследования (mixed method research), сочетающего методы формализованного опроса, включенного наблюдения и результаты коллективных обсуждений, выполненных студентами ИК. Следуя [28], ее можно описать как «качественно-количественную». Качественный метод (в данном случае - включенное наблюдение) используется на начальном этапе для того, чтобы уточнить содержание опросника, сформулировать гипотезы и уточнить интерпретацию результатов. Количественный метод (анкетный опрос) является основным методом сбора данных.

Включенное наблюдение проводилось в течение первого модуля (сентябрь октябрь) 2014 г., в процессе осваивания студентами метода ИК. Опрос проводился на последней учебной неделе первого модуля. Выборка формализованного опроса составила 10 человек при генеральной совокупности 18 человек. Анкета включала 13 закрытых и открытых вопросов. Ниже перечислены переменные, включенные в анкету.

1. Выполнение ИК своих функций в образовательном процессе:

a) помощь в учебе;

b) помощь в понимании;

c) помощь в запоминании;

d) помощь в связывании с личным опытом;

e) помощь в получении неожиданных выводов;

f) помощь в организации связей с материалами других курсов;

g) помощь в придумывании чего-то своего.

2. Процесс использования ИК в обучении и оценивание ИК:

a) сложность в использовании;

b) критерии оценки преподавателем;

c) полезность взаимного оценивания;

d) полезность публичных презентаций.

Открытые вопросы были нацелены на детальное описание студентами проблем, которые возникают при использовании ИК и путей их решения.

Оценки давались по порядковой шкале (ordinal scale) от 0 до 10, где  $0 - \csc m$ не помогает/очень сложно/совсем не адекватны/абсолютно бесполезно, а 10 очень помогает/совсем не сложно/полностью адекватны/очень полезны.

**Ответы на закрытые вопросы анкеты**

Таблица 2

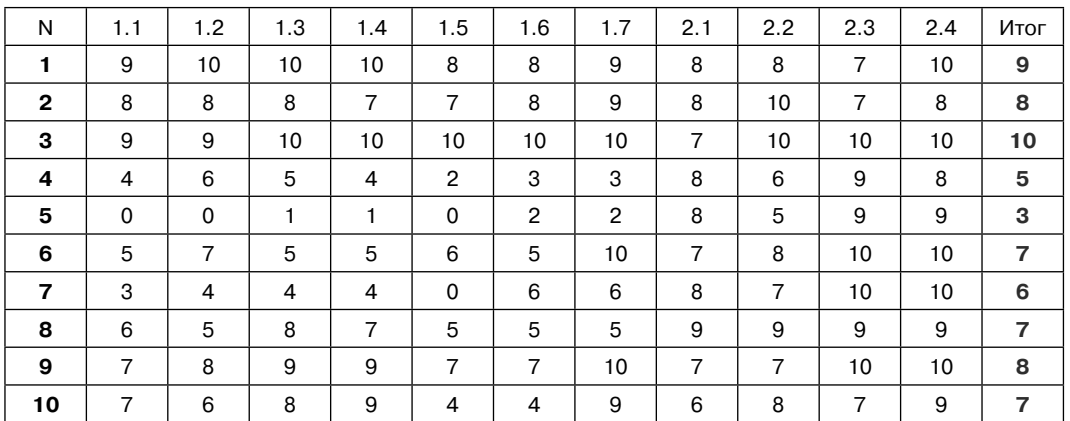

Отметим существование «выброса» в данных (табл. 2, строка  $N = 5$ ), характеризующегося низкими (0—2 балла) оценками по выполнению ИК своих функций.

Минимальные и максимальные оценки (табл. 3), рассчитанные с учетом выброса, показывают, что средняя минимумов равняется 5 баллам из 10, что является удовлетворительным показателем в значениях принятой шкалы. Обобщающее свойство ИК (1.1) демонстрирует вариацию от 9 до 3.

Таблица 3

|            | 1.1 | 1.2 | 1.3 | 1.4 | 1.5 | 1.6 | 1.7 | 2.1 | 2.2 | 2.3 | 2.4 | Итог |
|------------|-----|-----|-----|-----|-----|-----|-----|-----|-----|-----|-----|------|
| <b>MAX</b> | 9   | 10  | 10  | 10  | 10  | 10  | 10  | 9   | 10  | 10  | 10  | 10   |
| %          | 20  | 10  | 20  | 20  | 10  | 10  | 30  | 10  | 20  | 40  | 50  | 10   |
| <b>MIN</b> | 3   | 4   | 4   | 4   | 0   | 3   | 3   | 6   | 6   |     | 8   | 5    |
| %          | 10  | 10  | 10  | 10  | 10  | 10  | 10  | 10  |     | 30  | 20  | 10   |

**Минимальные и максимальные оценки по закрытым вопросам**

О высокой сложности, больших затратах времени и усилий, которых требует от студентов использование метода, говорят следующие факты:

— минимальная оценка по (2.1) не опускается ниже 6 баллов;

— ответы на открытые вопросы анкеты: «одна ИК занимает в среднем 5—6 часов»; «хотелось бы делать их не к каждому семинару», «мозг взрывается»;

— на освоение метода ИК в соответствии с требованиями у студентов ушло около месяца.

В ответах на открытые вопросы анкеты студенты также указывали на монотонность, которая возникает при систематическом выполнении заданий к семинарам в одной и той же форме.

Выполнение методом ИК функций (1.3), (1.2) и (1.4) получило более высокую минимальную оценку по сравнению с минимальными оценками по функциям  $(1.1), (1.5), (1.6)$  и  $(1.7)$ . Разброс оценок по функциям связывания с личным опытом, генерации новых идей и неожиданных выводов, позволяет предположить, что для реализации этих функций более значимы личностные характеристик студентов. Самые высокие минимальные оценки получены по критериям полезности практик (2.3) и (2.4), что, помимо подтверждения эффективности практик формирующего оценивания, говорит о правильности выбора их форм для курса «Поведение потребителей».

По результатам формирующего оценивания была проведена корректировка организации семинарских занятий. Высокая сложность освоения и использования метода скорректирована с помощью ограничения количества уровней и связей в карте, разработки заданий, охватывающих несколько тем, стимулирования студентов рисовать необходимые образы и символы самостоятельно, а не искать их в Интернете.

Сложности с генерацией новых идей и формулировкой собственных выводов скорректированы переработкой заданий так, чтобы формулировки более четко указывали на области поиска дополнительной информации и внедрением в практику семинарских занятий выполнения заданий на развитие креативности.

В статье описан опыт внедрения в практику преподавания курса «Поведение потребителей» на магистерской программе «Маркетинг» метода ИК и его мониторинг при помощи формирующего оценивания. Данная работа сфокусирована на решении проблем, возникающих при освоении метода ИК студентами магистратуры, а не на динамике успеваемости студентов.

Для повышения эффективности при выявлении и устранении указанных проблем учебный курс «Поведение потребителей» построен в соответствии с принципами формирующего контроля. Наблюдение за процессом внедрения ИК осуществлялось в виде смешанного качественно-количественного исследования. ИОС осуществлялась по направлениям: «преподаватель-студент», «студент-преподаватель» и «студент-студент». Генерация ИОС производилась по результатам количественно-качественного исследования, в процессе взаимного оценивания студентами работ друг друга, а также на коллективных обсуждениях ИК.

Отзывы студентов показали, что ИК успешно справились с задачами по упрощению запоминания учебного материала и выстраивания связей между новыми и уже имеющимися знаниями. При этом с основными сложностями студенты столкнулись при осваивании метода ИК (в том числе программных средств), выстраивании междисциплинарных связей и генерации собственных идей.

В соответствии с выявленными проблемами была проведена настройка учебного курса: введены дополнительные уточнения в требования к составляемым ИК, улучшены структура и содержание заданий.

Авторы планируют расширение применения метода ИК для студентов других учебных направлений магистратуры и бакалавриата. Результаты данной работы позволяют выделить следующие перспективные направления:

— исследование и описание опыта внедрения метода ИК для выборок других объемов:

— изучение программных средств построения ИК, установление их пригодности для нужд образования, а также исследование проблем освоения данных средств студентами и преподавателями.

### **ПРИМЕЧАНИЯ**

- (1) Полноразмерная версия рисунка 1 и ссылки на использованные изображения доступны no agpecy: https://drive.google.com/folderview?id=0B--eYm3-gPSsfngyZk1XTGg5SUZTNU tZbzlzdzJJMFNkUFcwNEFpdHc4WU5kYVF0bEtacXM&usp=sharing
- (2) Курс преподается в рамках совместной программы НИУ-ВШЭ Пермь и университета графства Эссекс "Business Strategies in Global Environment".
- (3) Включенное наблюдение метод социального исследования, который предполагает соучастие в опыте исследуемой группы.

### **Π**ΙΤΕΡΔΤΥΡΔ

- [1] Гаврилова Т.А., Лещёва И.А., Кудрявцев Д.В. Использование моделей инженерии знаний для подготовки специалистов в области информационных технологий // Системное программирование. 2012. Т. 7. С. 72-80.
- [2] Бьюзен Т., Бьюзен Б. Интеллект-карты. Практическое руководство. Минск: Попурри, 2010. 368 с.
- [3] Бьюзен Т., Бьюзен Б. Супермышление. Минск: Поппури, 2003. 320 с.
- [4] Smith G. 24 Essential Mind Mapping and Brainstorming Tools. URL: http://www.niu.edu
- [5] Coggle. URL: https://coggle.it
- [6] Gruber J. Синтаксис языка Markdown. URL: http://daringfireball.net/projects/markdown/ syntax
- [7] MathJax. URL: http://www.mathjax.org
- [8] *Fun C.S., Maskat N.* Social and Behavioral Sciences // Teacher-centered mind mapping vs Student-centered mind mapping in the teaching of accounting at Pre-U level  $-$  An action research. 2010. № 7. pp. 240-246.
- [9] Noonan M. Mind maps: enchancing midwifery education // Nurse education today. 2013. No 33. pp. 847-852.
- [10] *Edwards S., Cooper N.* Mind mapping as a teaching resource // The clinical teacher. 2010. Vol. 7. № 4. pp. 236—239.
- [11] *Tee T.K., Md Yunos J., Mohammad B., Othman W., Heong Y.M., and Mohamad M.M*. Social and behavioral sciences // The development and implementation of Buzan mind mapping module. 2012. № 69. pp. 705–708.
- [12] *Kokotovich V.* Problem analysis and thinking tools: an empirical study of non-hierarchical mind mapping // Design studies. 2008. Vol. 29. № 1. р. 90–99.
- [13] *Somers M.J., Passerini K., Parhankangas A., and Casal J.* Using mind maps to study how business school students and faculty organize and appy general business knowledge // The journal of management education. March 2014. Vol. 12.  $\mathbb{N}$  1. pp. 1–13.
- [14] *Jbeili I.M.A.* Social and behavioral science // The impact of digital mapst on science achievement among sixth grade students in Saudi Arabia. 2013. № 103. pp. 1078—1087.
- [15] *Infanthaler D., Hanewald R.* Digital knowledge maps in education. Springer, 2014. 405 p.
- [16] *Evrekli E., Inel D., and Balim G*. Social and behavioral science // Mind mapping applications in special teaching methods courses for science teacher candidates and teacher candidates' opinions concerning the application. 2009. № 1. pp. 2274–2279.
- [17] Сайт нижегородского кампуса НИУ ВШЭ // Образовательный стандарт направления «Менеджмент» 2014. URL: http://nnov.hse.ru/ data/2014/10/30/1102505241/ОС\_маг\_ Менеджмент.pdf
- [18] *Aydin G., Balim A.G.* Social and behavioral science // Technologically supported mind and concept maps prepared by students on the subject of the unit «systems in our body». 2009.  $\mathbb{N}$  1. pp. 2838–2842.
- [19] *Boud D.* Enhancing learning through self assessment. London: Taylor&Francis, 1995. 224 p.
- [20] Edraw Mind Map Professional // Edrawsoft Visualization Solutions. URL: http://www.edrawsoft. com/edraw-mindmap.php
- [21] Описание Realtime Board. URL: https://realtimeboard.com/features/
- [22] *Селевко Г.К.* Современные образовательные технологии. М: Народное образование, 1998. 256 с.
- [23] *Юрова Т.В.* Педагогическая рефлексия: диагностика и условия развития. Владивосток: Издательство ВГУЭС, 2008. 224 с.
- [24] *Hammerman E.* Use formative assessment to guide successful teaching and learning in science, K-8. SAGE, 2008. 144 p.
- [25] *Максименкова О.В., Незнанов А.А., Подбельский В.В.* О формирующем контроле и информативной обратной связи при проектировании учебных курсов по программированию // Вестник Российского университета дружбы народов. Серия «Информатизация образования». 2014. № 4. С. 37–48.
- [26] *Gagne R.M.* The conditions of learning. New York: Holt, Rinehart and Winston, 1965. 308 p.
- [27] *Nulty D.D.* A Guide to Peer and Self Assessment. Approaches and Practice Strategies for Academics // Griffith University. URL: http://www.griffith.edu.au/\_\_data/assets/pdf\_ file/0016/142108/ GuidePeerSelfAssessment-Long.pdf
- [28] *Morgan D.L*. Integrating qualitative and quantitative methods. A pragmatic approach. New York: Sage, 2014. 288 р.
- [29] *Novak J.D. and Canas A.J*. The theory underlying concept maps and how to construct them // Florida Institute for Human and Machine Cognition, Technical Report IHMC CmapTools, 2008. 207 р.

### **LITERATURA**

- [1] *Gavrilova T.A., Leshhjova I.A., Kudrjavcev D.V.* Ispol'zovanie modelej inzhenerii znanij dlja podgotovki specialistov v oblasti informacionnyh tehnologij // Sistemnoe programmirovanie. 2012. T. 7. S. 72–80.
- [2] *B'juzen T., B'juzen B.* Intellekt-karty. Prakticheskoe rukovodstvo. Minsk: Popurri, 2010. 368 s.
- [3] *B'juzen T., B'juzen B.* Supermyshlenie. Minsk: Poppuri, 2003. 320 s.
- [4] *Smith G.* 24 Essential Mind Mapping and Brainstorming Tools. URL: http://www.niu.edu
- [5] Coggle. URL: https://coggle.it
- [6] *Gruber J*. Sintaksis jazyka Markdown. URL: http://daringfireball.net/projects/markdown/syntax
- [7] MathJax. URL: http://www.mathjax.org
- [8] *Fun C.S., Maskat N.* Social and Behavioral Sciences // Teacher-centered mind mapping vs Student-centered mind mapping in the teaching of accounting at Pre-U level — An action research. 2010. № 7. pp. 240–246.
- [9] *Noonan M.* Mind maps: enchancing midwifery education // Nurse education today. 2013. № 33. pp. 847–852.
- [10] *Edwards S., Cooper N.* Mind mapping as a teaching resource // The clinical teacher. 2010. Vol. 7. № 4. pp. 236—239.
- [11] *Tee T.K., Md Yunos J., Mohammad B., Othman W., Heong Y.M., and Mohamad M.M.* Social and behavioral sciences // The development and implementation of Buzan mind mapping module. 2012. № 69. pp. 705–708.
- [12] *Kokotovich V.* Problem analysis and thinking tools: an empirical study of non-hierarchical mind mapping // Design studies. 2008. Vol. 29. № 1. r. 90–99.
- [13] *Somers M.J., Passerini K., Parhankangas A., and Casal J.* Using mind maps to study how business school students and faculty organize and appy general business knowledge // The journal of management education. March 2014. Vol. 12. № 1. pp. 1—13.
- [14] *Jbeili I.M.A.* Social and behavioral science // The impact of digital mapst on science achievement among sixth grade students in Saudi Arabia. 2013. № 103. pp. 1078—1087.
- [15] *Infanthaler D., Hanewald R.* Digital knowledge maps in education. Springer, 2014. 405 p.
- [16] *Evrekli E., Inel D., and Balim G*. Social and behavioral science // Mind mapping applications in special teaching methods courses for science teacher candidates and teacher candidates' opinions concerning the application. 2009. № 1. pp. 2274–2279.
- [17] Sajt nizhegorodskogo kampusa NIU VShJe // Obrazovatel'nyj standart napravlenija «Menedzhment» 2014. URL: http://nnov.hse.ru/data/2014/10/30/1102505241/OS\_mag\_ Menedzhment.pdf
- [18] *Aydin G., Balim A.G.* Social and behavioral science // Technologically supported mind and concept maps prepared by students on the subject of the unit «systems in our body». 2009. № 1. pp. 2838–2842.
- [19] *Boud D.* Enhancing learning through self assessment. London: Taylor&Francis, 1995. 224 p.
- [20] Edraw Mind Map Professional // Edrawsoft Visualization Solutions. URL: http://www.edrawsoft. com/edraw-mindmap.php
- [21] Opisanie Realtime Board. URL: https://realtimeboard.com/features/
- [22] *Selevko G.K.* Sovremennye obrazovatel'nye tehnologii. M: Narodnoe obrazovanie, 1998. 256 s.
- [23] *Jurova T.V.* Pedagogicheskaja refleksija: diagnostika i uslovija razvitija. Vladivostok: Izdatel'stvo VGUJeS, 2008. 224 s.
- [24] *Hammerman E.* Use formative assessment to guide successful teaching and learning in science, K-8. SAGE, 2008. 144 p.
- [25] *Maksimenkova O.V., Neznanov A.A., Podbel'skij V.V.* O formirujushhem kontrole i informativnoj obratnoj svjazi pri proektirovanii uchebnyh kursov po programmirovaniju // Vestnik Rossijskogo universiteta druzhby narodov. Serija «Informatizacija obrazovanija». 2014. № 4. S. 37–48.
- [26] *Gagne R.M*. The conditions of learning. New York: Holt, Rinehart and Winston, 1965. 308 p.
- [27] *Nulty D.D.* A Guide to Peer and Self Assessment. Approaches and Practice Strategies for Academics // Griffith University. URL: http://www.griffith.edu.au/\_\_data/assets/pdf\_ file/0016/142108/GuidePeerSelfAssessment-Long.pdf
- [28] *Morgan D.L.* Integrating qualitative and quantitative methods. A pragmatic approach. New York: Sage, 2014. 288 p.
- [29] *Novak J.D. and Canas A.J.* The theory underlying concept maps and how to construct them // Florida Institute for Human and Machine Cognition, Technical Report IHMC CmapTools, 2008. 207 p.

## **FORMATIVE ASSESSMENT IN THE IMPLEMENTATION OF THE METHOD OF INTELLECT CARDS IN THE LEARNING PROCESS OF THE MASTER PROGRAM MARKETING**

# **O.V. Maksimenkova1 , Y.O. Papushina2**

<sup>1</sup> Natsionalny the research Higher School of Economics university *Kochnovskij proezd, 3, Moscow, Russia, 125319* <sup>2</sup> Natsionalny research university "Higher School of Economics" in Perm *Studencheskaya str., 38, Perm, Russia, 614070*

In article the special attention is paid to a role of informative feedback in the course of introduction of a method in a training course of the second step of higher education. Options of correction of tasks by results of the forming control and the direction of further researches are offered.

**Key words:** the forming estimation, informative feedback, the mixed methodology, a pedagogical reflection.